**Metodika tvorby map povodňového nebezpečí a povodňových rizik**

**Příloha 6 – Technická zpráva**

Brno, červen 2023

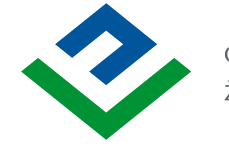

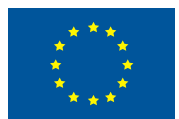

# **MAPY POVODŇOVÉHO NEBEZPEČÍ A POVODŇOVÝCH RIZIK**

# **TECHNICKÁ ZPRÁVA**

Vodní tok: **Vltava, Bezdrevský potok, Malše**

Oblast s významným povodňovým rizikem: **HVL\_02**

Úseky: HVL 02-01 Vltava (ř. km  $X - Y$ ) HVL\_02-02 Bezdrevský p. (ř. km X – Y)  $HVL_02-03$  Malše (ř. km  $X - Y$ )

## **Dílčí povodí: Horní Vltava**

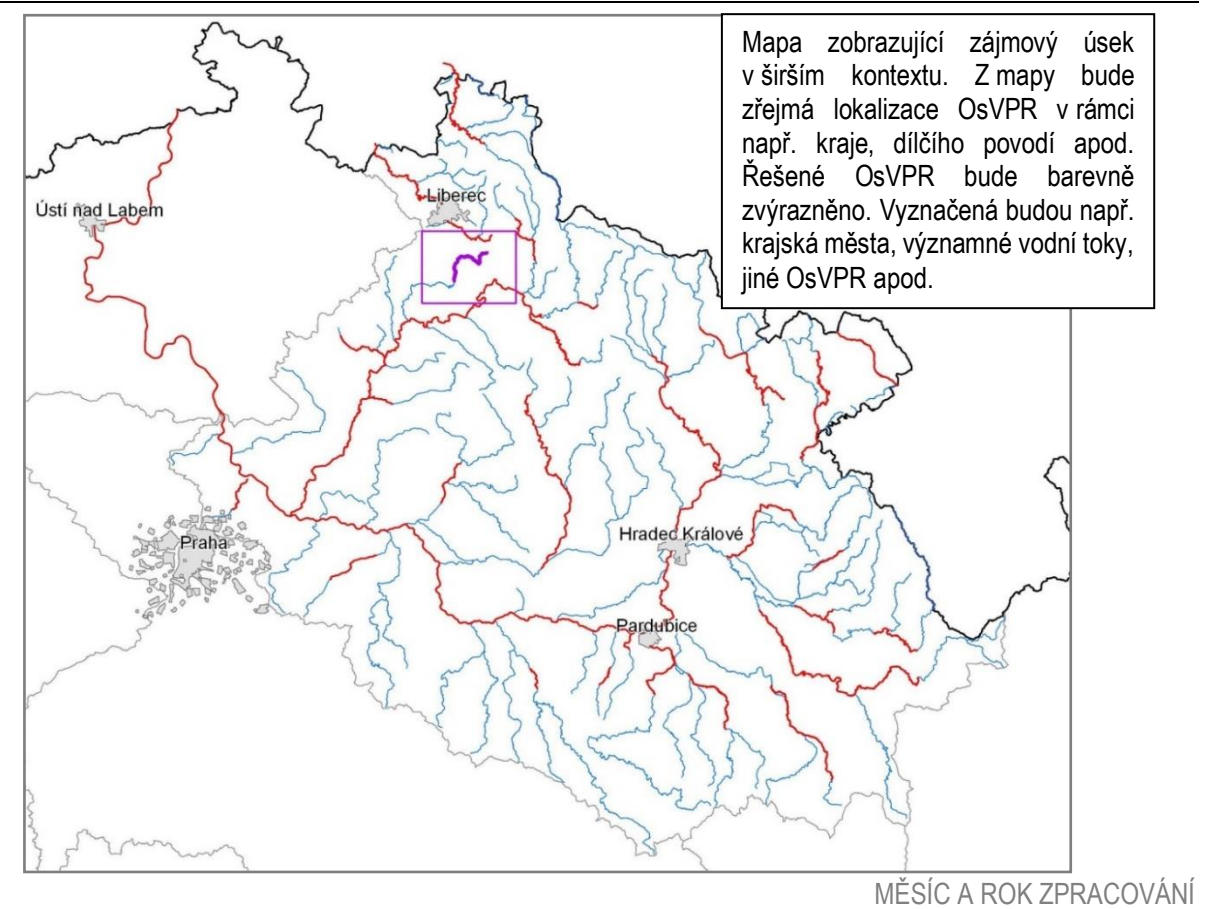

LOGO POŘIZOVATELE MAP

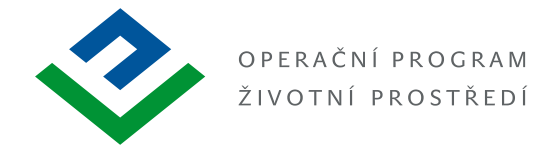

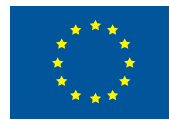

vzduch a přírodu

# **NÁZEV ZAKÁZKY**

# **TECHNICKÁ ZPRÁVA**

Vodní tok: **Vltava, Bezdrevský potok, Malše**

Oblast s významným povodňovým rizikem: **HVL\_02**

Úseky:  $HVL_02-01$  Vltava (ř. km $X-Y$ ) HVL\_02-02 Bezdrevský p. (ř. km X – Y) HVL\_02-03 Malše  $(\check{r}. \text{ km } X - Y)$ 

## **Dílčí povodí: Dolní Vltava**

### **Pořizovatel:**

LOGO

### **Zhotovitel:**

LOGO

ADRESA

ADRESA

### **Řešitel:**

LOGO

ADRESA

V ……….. , MĚSÍC ROK

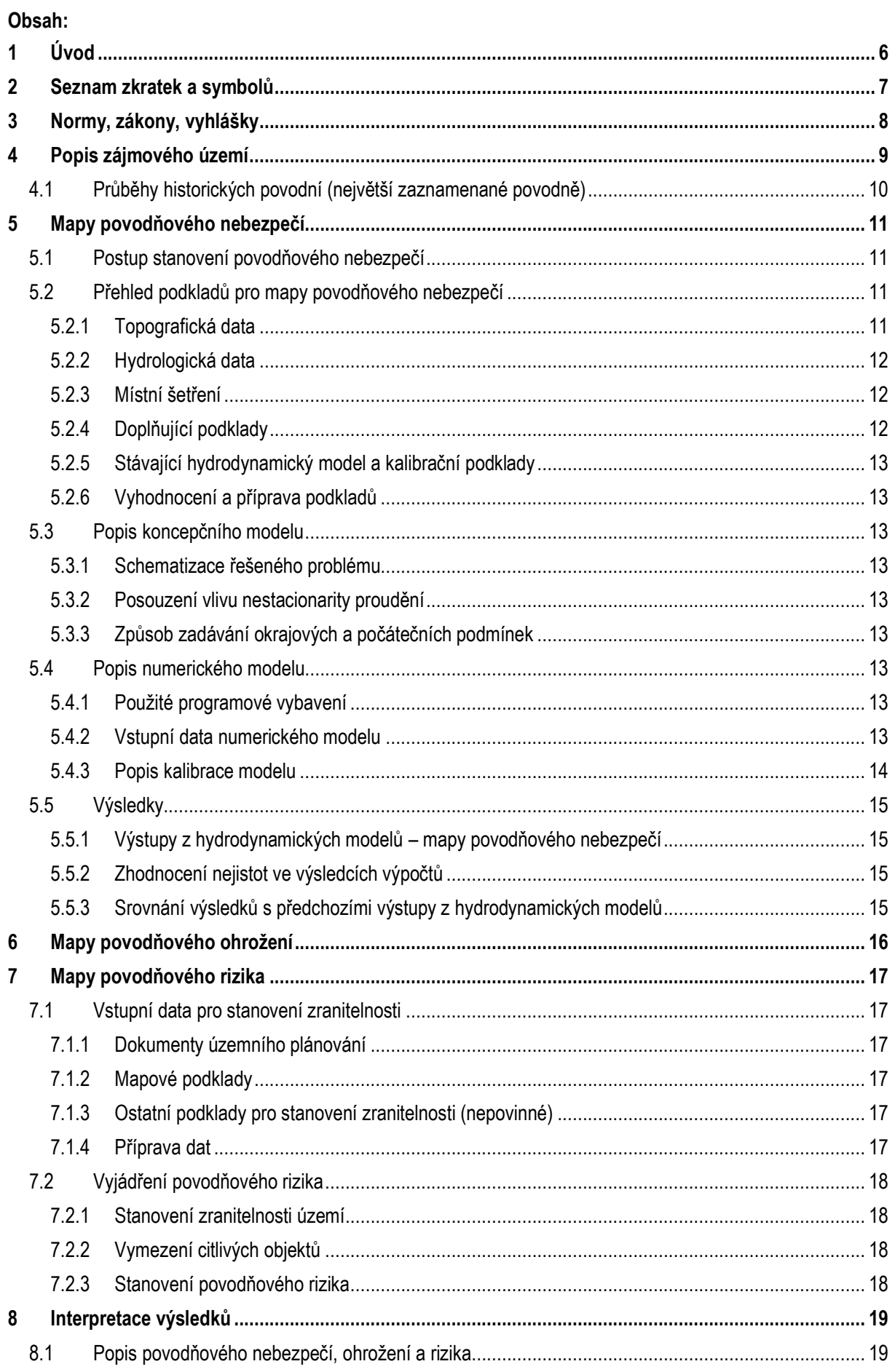

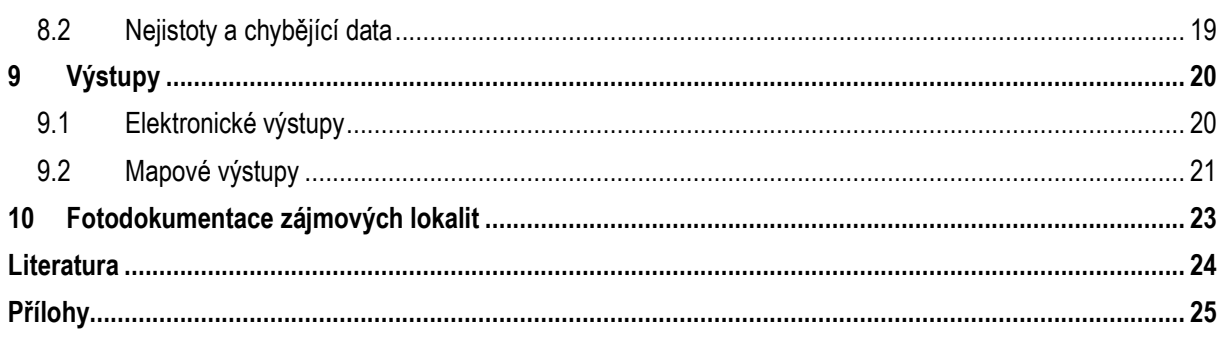

# <span id="page-5-0"></span>**1 Úvod**

Česká republika jako členský stát Evropské unie má za povinnost plnit požadavky [Směrnice Evropského](http://www.env.cz/C1257458002F0DC7/cz/implementace_povodnove_smernice/$FILE/OOV-floods_directive_cz-20100610.pdf)  [parlamentu a Rady 2007/60/ES ze dne 23. října 2007 o vyhodnocování a zvládání povodňových rizik \(dále jen](http://www.env.cz/C1257458002F0DC7/cz/implementace_povodnove_smernice/$FILE/OOV-floods_directive_cz-20100610.pdf)  ["povodňová směrnice"\)](http://www.env.cz/C1257458002F0DC7/cz/implementace_povodnove_smernice/$FILE/OOV-floods_directive_cz-20100610.pdf) a to v šestiletých plánovacích cyklech. Hlavním cílem této směrnice je snížit nepříznivé účinky povodní na lidské zdraví, životní prostředí, kulturní dědictví a hospodářskou činnost.

Povodňová směrnice doplňuje Rámcovou směrnici o vodní politice (Směrnice 2000/60/ES Evropského parlamentu a Rady ze dne 23. října 2000 ustavující rámec pro činnost Společenství v oblasti vodní politiky) a proces implementace obou směrnic i cyklus plánování je řešen ve vzájemném souladu.

Proces plánování v oblasti vod, jehož součástí je zpracování map povodňového nebezpečí, ohrožení a rizik a následně sestavení plánů pro zvládání povodňových rizik (PpZPR), je v České republice zakotven v Hlavě IV zákona č. 254/2001 Sb., o vodách a o změně některých zákonů, ve znění pozdějších předpisů (dále jen "vodní zákon").

Mapy povodňového nebezpečí a povodňových rizik (dále jen "MPN a MPR") jsou vytvářeny pro oblasti s významným povodňovým rizikem (OsVPR), které jsou výsledkem předběžného vyhodnocení povodňových rizik. Vymezení těchto oblastí bylo dokončeno v roce 2013, následná aktualizace byla provedena v letech 2019 a 2023. V rámci třetího plánovacího cyklu mají být uvedené mapy zveřejněny do konce roku 2025. Postupy mapování povodňových rizik jsou popsány v Metodice tvorby map povodňového nebezpečí a povodňových rizik ([1], dále jen "Metodika").

MPN a MPR slouží jako podklad pro zpracování plánů pro zvládání povodňových rizik, které jsou vytvářeny pro české části mezinárodních povodí Labe, Odry a Dunaje. První plány pro zvládání povodňových rizik byly zveřejněny v prosinci 2015, jejich první přezkum a aktualizace byly dokončen v roce 2021 a následně budou aktualizovány každý šestý rok.

Tato technická zpráva popisuje zpracování a výsledky tvorby map povodňového nebezpečí a povodňových rizik pro danou oblast s významným povodňovým rizikem v rámci třetího plánovacího období podle povodňové směrnice.

Celý proces zpracování map se skládá z následujících kroků:

- 1) shromáždění vstupních podkladových dat
- 2) sestavení výpočty a použitím hydraulického modelu, jehož správnost je ověřena nezávislým posudkem,
- 3) zpracování map povodňového nebezpečí,
- 4) výpočet intenzity povodně a zpracování map povodňového ohrožení,
- 5) zpracování map povodňového rizika.

Vysvětlivka pro vlastní text vzorové technické zprávy:

Text v rámečcích popisuje předpokládanou náplň dané kapitoly a do výsledné zprávy se neuvádí. Texty mimo rámečky jsou součástí výsledné technické zprávy.

# <span id="page-6-0"></span>**2 Seznam zkratek a symbolů**

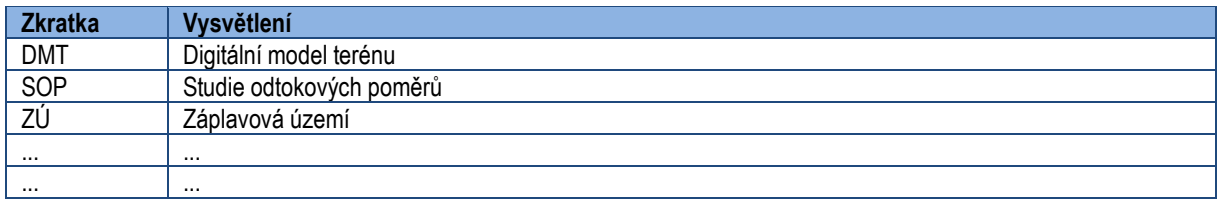

# <span id="page-7-0"></span>**3 Normy, zákony, vyhlášky**

Přehled dokumentů, které byly při zpracování využity, např.:

- [1] ČSN 75 0110 Vodní hospodářství Terminologie hydrologie a hydroekologie
- [2] ČSN 75 1400 Hydrologické údaje povrchových vod.
- [3] TNV 75 2102 Úpravy potoků.
- [4] TNV 75 2103 Úpravy řek.
- [5] ČSN 75 2410 Malé vodní nádrže.
- [6] TNV 75 2415 Suché nádrže.
- [7] TNV 75 2910 Manipulační řády vodních děl na vodních tocích.
- [8] TNV 75 2931 Povodňové plány.
- [9] Zákon č. 240/2000 Sb. o krizovém řízení a změně některých zákonů (krizový zákon).
- [10] Nařízení vlády č. 462/2000 Sb., k provedení §27 odst. 8 a §28 odst. 5 zákona č. 240/2000 Sb., o krizovém řízení a o změně některých zákonů (krizový zákon).
- [11] Vyhláška MŽP 236/2002 Sb., o způsobu a rozsahu zpracovávání návrhu a stanovování záplavových území.
- [12] Vyhláška č. 470/2001 Sb., kterou se stanoví seznam významných vodních toků a způsob provádění činností souvisejících se správou vodních toků.
- [13] Zákon č. 114/1992 Sb., o ochraně přírody a krajiny.

U uvedených zákonů, nařízení a vyhlášek se předpokládá jejich platné znění.

# <span id="page-8-0"></span>**4 Popis zájmového území**

Kapitola bude zahrnovat vymezení zájmového území z hlediska kilometráže vodního toku, ve vztahu k sídelním útvarům apod. V textu zpracovatel okomentuje říční kilometráž, kterou bude používat, dále hydrografii, významná vodní díla, morfologii terénu s ohledem na možný vznik, popř. průběh povodní.

Povinné údaje:

- Název toku
- ID oblasti s významným povodňovým rizikem včetně pořadí úseku toku
- Číslo hydrologického pořadí toku
- Říční kilometry začátku a konce úseku (říční kilometráž si určí každý podnik Povodí. Zpracovatel ji okomentuje v textu)
- Významná vodní díla
- Významné přítoky

Dále zde bude stručný popis řešené oblasti s významným povodňovým rizikem. Text bude obsahovat stručnou charakteristiku nivy a stručný popis hlavní protipovodňových opatření v zájmovém území.

Součástí bude i stručný popis zpracovávaného území především z pohledu využití území (tzn. stručně charakterizovat typ zástavby v jednotlivých dotčených obcích, výskyt významných objektů jako jsou velké průmyslové areály apod.).

Zmíněny budou případné změny území oproti předchozímu plánovacímu období.

#### *Obrázky*

Přehledná mapa bude zobrazovat zájmový úsek včetně zobrazení a popisu dotčených obcí úsekem. Pokud délka zájmového úseku nedovolí zobrazit v patřičném detailu obce, zobrazí se pouze obce s rozšířenou působností. Příkladem je obrázek níže.

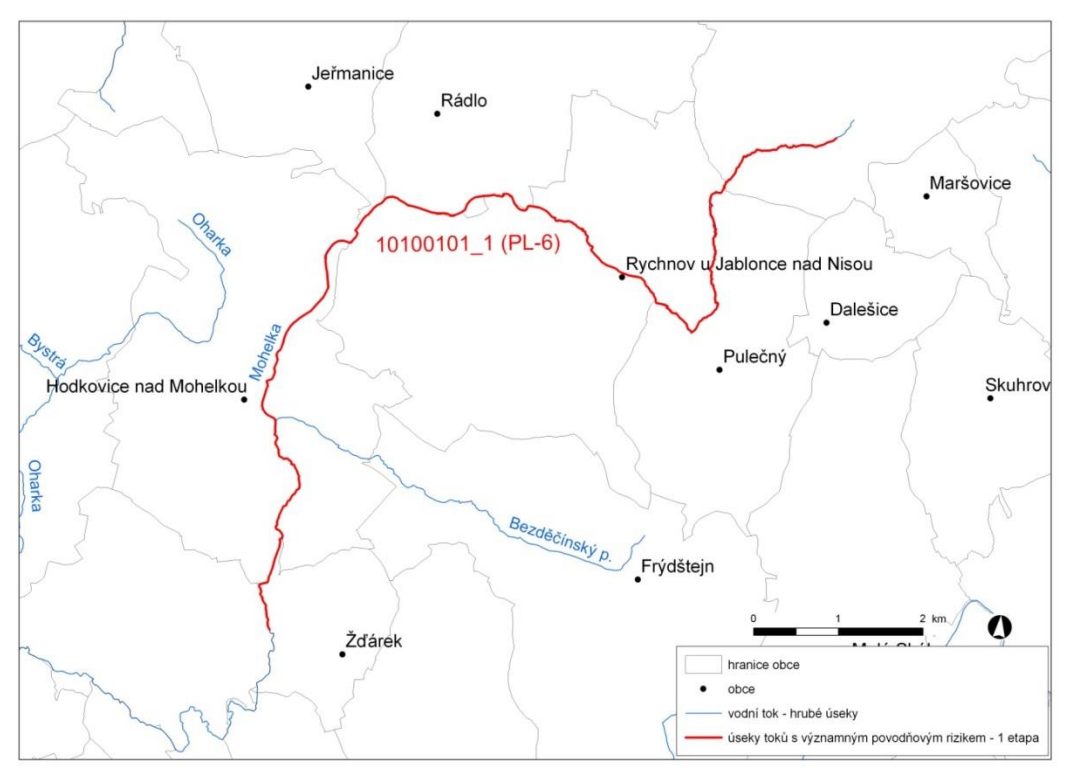

*Obr. X Vymezení řešené oblasti s významným povodňovým rizikem*

# <span id="page-9-0"></span>**4.1 Průběhy historických povodní (největší zaznamenané povodně)**

Uvedeny budou především rozlivy, průtoky (popř. hydrogramy), postupové doby kulminačních průtoků proběhlých historických povodní.

# <span id="page-10-0"></span>**5 Mapy povodňového nebezpečí**

Povodňové nebezpečí se vyjadřuje pomocí následujících charakteristik průběhu povodně:

- rozsah zaplavovaného území,
- hloubky vody v zaplavovaném území,
- rychlosti proudění vody v zaplavovaném území.

Uvedené charakteristiky povodně jsou stanovovány na základě výstupů z hydrodynamických modelů a zpracovány do podoby map povodňového nebezpečí.

Zpracování těchto map ve smyslu povodňové směrnice vyžaduje jednotný způsob vyhodnocení charakteristik průběhu povodně, které musí být dále softwarově zpracovatelné v prostředí GIS. Provedené hydraulické výpočty jsou proto podrobeny kontrole formou oponentního posudku hydraulických výpočtů, který je nedílnou přílohou této zprávy (Příloha 1). Podrobné zdůvodnění a celý proces posouzení hydraulického modelu je uveden v Důvodové zprávě k realizaci posudků hydraulických výpočtů (příloha 1 Metodiky).

### <span id="page-10-1"></span>**5.1 Postup stanovení povodňového nebezpečí**

Kapitola uvádí stručný popis postupu zpracování a popis metody řešení. Zpracovatel stručně popíše základní body osnovy zpracování uvedené níže.

- Získání, soustředění a studium dostupných podkladů a jejich doplnění místním šetřením (Podklady souhrnně uvést v kapitole 5.2 Přehled podkladů pro mapy povodňového nebezpečí).
- Příprava podkladů pro případné geodetické zaměření a jeho zadání.
- Aktualizace nebo sestavení hydrodynamického modelu.
- $\bullet$  Hydraulické výpočty toku včetně objektů a inundačního území. Výpočty budou provedeny pro  $Q_5$ ,  $Q_{20}$ ,  $Q_{100}$ ,  $Q<sub>500</sub>$

### <span id="page-10-2"></span>**5.2 Přehled podkladů pro mapy povodňového nebezpečí**

K sestavení hydrodynamického modelu byly využity podklady uvedené v následujících kapitolách.

Cílem kapitoly je stručně představit podklady, které zhotovitel použije ke zpracování hydrodynamického modelu. V úvodu kapitoly budou uvedeny hlavní zdroje a poskytovatelé dat (např. správci toků, archiv zpracovatele a dalších subjektů).

Pravidla pro citace podkladů se řídí dle ČSN ISO 690 (01 0197).

#### <span id="page-10-3"></span>**5.2.1 Topografická data**

Topografická data jsou základním zdrojem, který je potřebný pro sestavení hydrodynamického modelu. Pomocí nich je možné popsat řešené území, sestavit digitální model terénu a vytvořit vhodnou schematizaci modelu. Jednotlivé topologické podklady jsou popsány v následujících kapitolách.

#### *5.2.1.1 Vytvoření (aktualizace) DMT*

Kapitola informuje o postupu, který vedl k vytvoření nebo aktualizaci digitálního modelu terénu. Je zde zahrnut stručný popis postupu (jednotlivých kroků), který vedl k vytvoření nebo k aktualizaci digitálního modelu terénu.

Povinné údaje:

- Použité softwarové prostředky
- Používaný formát vstupních dat
- Formát výsledného DMT (rozlišení)
- Polohopisný a výškový systém

#### *5.2.1.2 Mapové podklady*

Cílem kapitoly je stručně uvést veškeré mapové podklady, které byly pro zpracování použity. U každého zdroje budou uvedeny následující údaje, které poskytnou informaci o typu a využitelnosti mapy:

Název mapového podkladu

- Stručný popis mapového podkladu
- Zdroj mapového podkladu a datum pořízení (rok)
- Měřítko či rozlišení mapového podkladu.

#### *5.2.1.3 Geodetické podklady*

Cílem kapitoly je uvést informace o získaných geodetických podkladech. U každého zdroje budou uvedeny následující informace. Jedná se zde především o geodetické zaměření, TPE, letecké zaměření (laserscan, fotogrammetrie), DMR 5G a případně jiné dokumenty popisující skutečný stav území (dokumentace skutečného provedení stavby apod.)

- Druh zaměření
- Datum pořízení
- Výškový a polohopisný systém
- Rozsah zaměření
- Pořizovatel zaměření

#### <span id="page-11-0"></span>**5.2.2 Hydrologická data**

Informace o použitých hydrologických datech (jaké hydrologické profily byly použity do výpočtu, pro jaké povodňové scénáře byla použita hydrologická data). Data vyplnit do nadefinované tabulky N-leté průtoky (Q<sub>N</sub>) v m<sup>3</sup>/s. Vzhledem k velké proměnlivosti údajů v čase uvést i starší dostupná hydrologická data s patřičným komentářem.

Povinné údaje:

- Název hydrologického profilu
- Datum pořízení
- Říční kilometr (říční kilometráž si určí každý podnik Povodí. Zpracovatel ji okomentuje v textu kapitoly 4)
- N-leté průtoky pro jednotlivé povodňové scénáře
- Třída přesnosti dle ČSN 75 1400

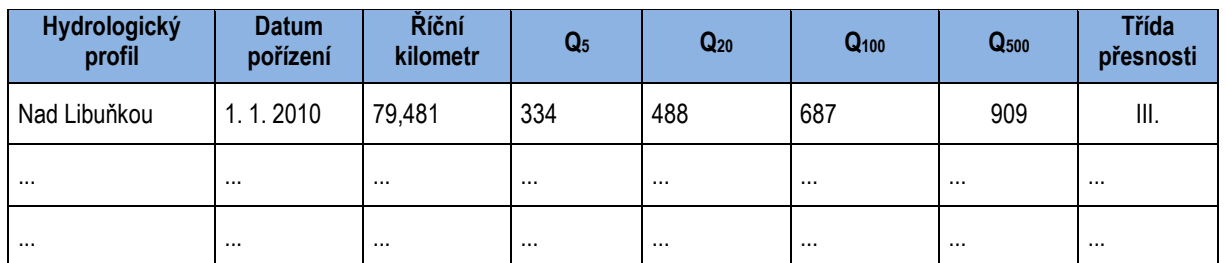

#### *Tab. X Průtoky pro jednotlivé doby opakování N (m<sup>3</sup> /s)*

#### <span id="page-11-1"></span>**5.2.3 Místní šetření**

Popis provedeného místního šetření, při kterém by měly být zajištěny především následující podklady:

- Pořízení fotodokumentace (popř. videozáznamů) území a objektů;
- Stanovení součinitele drsnosti, vliv vegetačního pokryvu (časová vazba na roční období) a charakter území (zastavěnost, výrazné překážky apod.);
- Při jednorozměrném modelování zhodnotit možnost vytvoření vhodné schematizace řešené lokality (volba příčných profilů, modelace dalších výpočetních úseku, přítoky);
- V případě potřeby provést účelové geodetické doměření objektů a vybraných lokalit na toku, ochranných hrází a inundačního území;
- Zjištění rozsahu historických povodní (např. u místních obyvatel a představitelů samosprávy).

#### <span id="page-11-2"></span>**5.2.4 Doplňující podklady**

Pro získání uceleného obrazu o řešeném úseku budou doplněny další informace vycházející zejména z:

 Provozně technických podkladů – TPE, psané podélné profily, manipulační řády vodních děl, parametry vodních děl, technické parametry dříve realizovaných protipovodňových opatření, dříve zpracované studie a další podklady,

- Studijních podkladů dokumenty SVP, dřívější studie a generely PPO, SOP, stanovená ZÚ, ÚSES další studie,
- Historických podkladů údaje o historických povodních

#### <span id="page-12-0"></span>**5.2.5 Stávající hydrodynamický model a kalibrační podklady**

Kapitola bude obsahovat přehled a zhodnocení dostupných podkladů zahrnujících předchozí hydrodynamické modely a kalibrační data, především pokud byly MPN a MPR pro tuto OsVPR zpracovány v předchozím plánovacím cyklu.

#### <span id="page-12-1"></span>**5.2.6 Vyhodnocení a příprava podkladů**

Kapitola bude obsahovat zhodnocení dostupných podkladů z těchto hledisek:

- rozsah (pokrytí zájmové lokality apod.),
- nutnost úprav původních dat (např. formát dat),
- zhodnocení kvality a rozsahu dat ve vztahu k předpokládanému použití.

### <span id="page-12-2"></span>**5.3 Popis koncepčního modelu**

Stručný popis schematizace řešeného problému v návaznosti na vymezené cíle a s ohledem na numerický model použitý k výpočtu.

#### <span id="page-12-3"></span>**5.3.1 Schematizace řešeného problému**

Popis schematizace zájmové oblasti v závislosti na použitém druhu modelu. Např. u 1D, 1D+ modelů bude uveden rozsah vzdálenosti jednotlivých příčných řezů. Dále bude popsáno u 1D+ modelů, zda jde o větvenou či okruhovou síť a popis jednotlivých říčních úseků (název, popis co schematizují). U 2D modelů vymezit hranice náhradní oblasti a umístění okrajových podmínek (OP).

#### <span id="page-12-4"></span>**5.3.2 Posouzení vlivu nestacionarity proudění**

Obdobně jako dimenzi použitého numerického modelu je nutné posoudit vliv nestacionarity proudění na výsledky výpočtů a zjištěné poznatky uvést v textu zprávy.

#### <span id="page-12-5"></span>**5.3.3 Způsob zadávání okrajových a počátečních podmínek**

Popis koncepce zadávání OP. Nezbytné jsou především tyto údaje:

- specifikace příčných profilů se zadanou OP a způsob zadání OP (konstantní hodnota, hydrogram návrhové povodňové vlny, časový průběh hladiny, uplatnění kritické hloubky, měrná křivka apod.),
- v případě nestacionárního výpočtu způsob stanovení počáteční podmínky (např. stacionární výpočet pomocí 1D modelu apod.).

### <span id="page-12-6"></span>**5.4 Popis numerického modelu**

#### <span id="page-12-7"></span>**5.4.1 Použité programové vybavení**

Stručná charakteristika použitého programového vybavení (řešené rovnice, metoda řešení). Součástí textu budou odkazy na příslušnou literaturu (teorie modelu, uživatelské manuály apod.).

#### <span id="page-12-8"></span>**5.4.2 Vstupní data numerického modelu**

Stručná charakteristika dat použitých při tvorbě modelu.

#### *5.4.2.1 Morfologie vodního toku a záplavového území*

Popis morfologie vodního toku a přilehlého záplavového území. Je třeba zahrnout výčet a popis objektů (s uvedením ř. km), které významně ovlivňují rychlost a směr proudění. U pohyblivých objektů je třeba uvést v jakém stavu (vyhrazení) vstupují do modelu (jezy, vodní díla, MVE). Součástí musí být i popis způsobu schematizace objektů v modelu.

#### *5.4.2.2 Drsnosti hlavního koryta a inundačních území*

Výčet a popis zvolených hydraulických drsností pro různé charaktery území, které jsou použity v matematickém modelu. Zpracovatel zdůvodní způsob volby drsností a uvede zde odkaz na příslušnou literaturu, ze které při stanovování vycházel.

#### *5.4.2.3 Hodnoty okrajových podmínek*

Informace o horních a dolních okrajových podmínkách vstupujících do modelu. Pro každý řešený povodňový scénář budou uvedeny hodnoty horních a dolních okrajových podmínek včetně jejich zdroje (předpoklad výpočtu, objekt, převzato z jiného výpočtu, hladina v recipientu apod.).

#### *Tab. X N-leté povodňové průtoky uvažované při hydraulickém řešení (m<sup>3</sup> /s)*

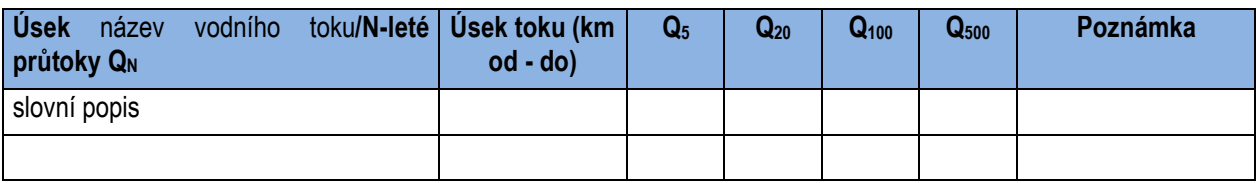

#### *5.4.2.4 Hodnoty počátečních podmínek*

Pouze v případě řešení nestacionárního modelu. Popis s odkazy na vstupní podklady v kapitole 5.2.

#### *5.4.2.5 Diskuze k nejistotám a úplnosti vstupních dat*

Zhodnocení vstupních dat z hlediska možných nejistot a úplnosti.

#### <span id="page-13-0"></span>**5.4.3 Popis kalibrace modelu**

Informace o zdrojích dat, na základě kterých byl daný model kalibrován (povodňové značky, měrné křivky limnigrafů, údaje z manipulačních řádů apod.) ve formě tabulky, příp. v grafické podobě (viz příklady). V případě, že nejsou kalibrační data k dispozici, bude v textu tato skutečnost uvedena.

#### *Tab. X Data využitá při kalibraci modelu*

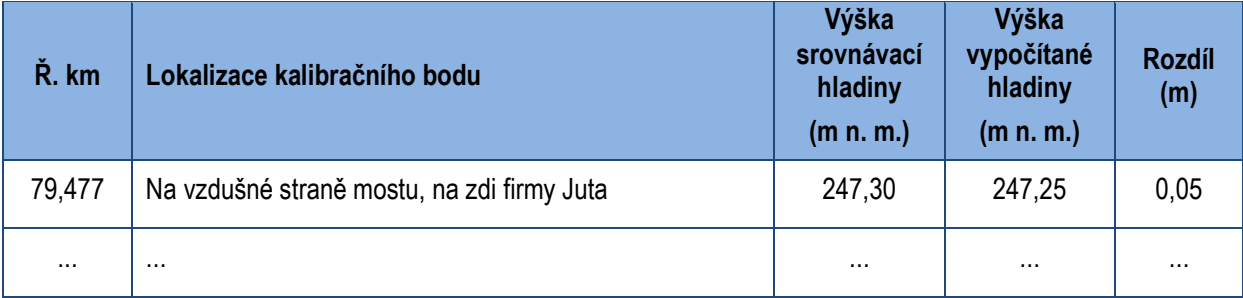

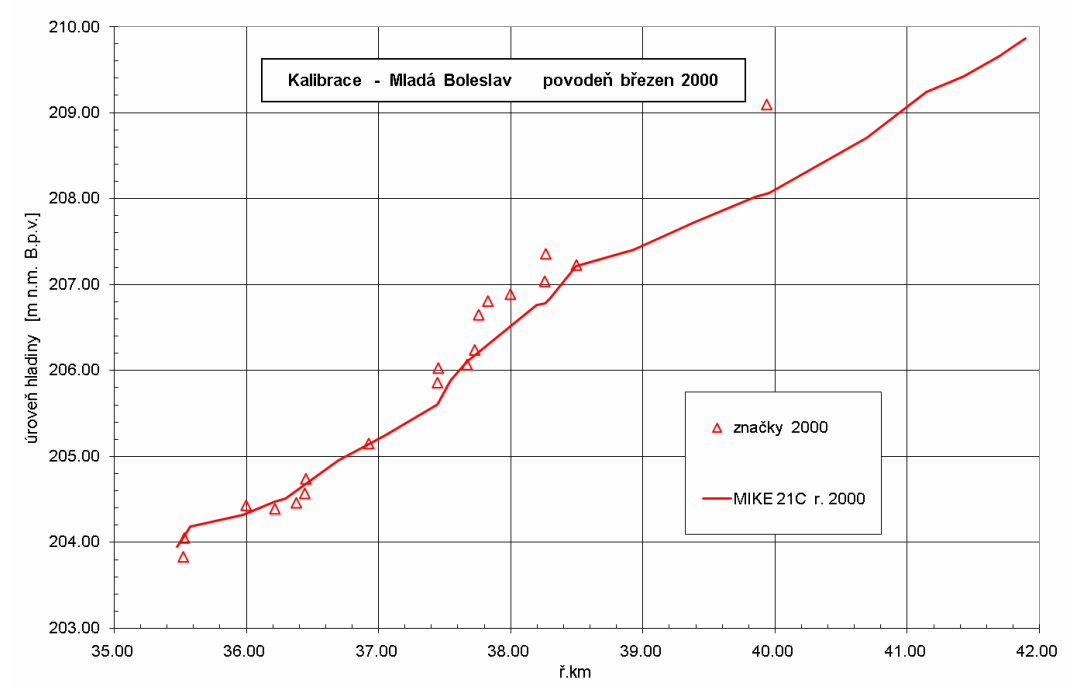

<span id="page-14-0"></span>*Obr. X Výsledky kalibrace modelu – profil Mladá Boleslav*

## **5.5 Výsledky**

#### <span id="page-14-1"></span>**5.5.1 Výstupy z hydrodynamických modelů – mapy povodňového nebezpečí**

Obecný úvod do výstupů z modelu (formy výstupů, základní výstupy z hydrodynamických modelů) - bude stručně popsán způsob zobrazování rozsahu zaplavovaného území, hloubek a rychlostí na mapách (podkladní mapa, zobrazení – legenda mapy apod.)

Slovní interpretace výsledků z hlediska kapacity jednotlivých úseků vodních toků, směrů proudění, míst vybřežování vody, charakteru zaplavovaného území apod.

Povinnou součástí je podélný profil toku ve formě tabulky zahrnující staničení, úroveň dna a vypočtené úrovně hladin. Pokud se v daném staničení vyskytuje objekt, bude uvedeno jeho označení (popis). U objektů budou uváděny vždy dvě úrovně hladin – bezprostředně nad a pod objektem.

K volitelným výstupům numerického modelu patří grafický podélný profil toku s vyznačením úrovní dna, břehů, hrází, hladin, umístěním objektů, přítoků a zaměřených příčných profilů. Tento výstup musí splňovat náležitosti výkresu podélného profilu toku v digitální podobě (podle ČSN 01 3469 - Výkresy inženýrských staveb - Výkresy hydrotechnických a hydroenergetických staveb - Stavební část), tištěná verze není vyžadována.

#### <span id="page-14-2"></span>**5.5.2 Zhodnocení nejistot ve výsledcích výpočtů**

Uvedení předpokládaných hlavních zdrojů nejistot (např. volba drsnosti povrchu, hydrologické údaje, morfologie terénu, kalibrační data atd.) a zhodnocení jejich míry vlivu na výsledky výpočtu (např. na základě citlivostní analýzy).

#### <span id="page-14-3"></span>**5.5.3 Srovnání výsledků s předchozími výstupy z hydrodynamických modelů**

Zhodnocení případných zjištěných rozdílů mezi aktuálními výsledky a předchozími dostupnými výstupy hydraulických výpočtů specifikovanými v kapitole 5.2.6, a to vč. jejich zdůvodnění.

# <span id="page-15-0"></span>**6 Mapy povodňového ohrožení**

Povodňové ohrožení vyjádřeno jako funkce pravděpodobnosti výskytu daného povodňového scénáře a tzv. intenzity povodně. Ta je funkcí charakteristik průběhu povodně - hloubky a rychlosti proudění vody. Povodňové ohrožení se vyjadřuje plošně pro celé zaplavované území bez ohledu na to, jaká aktivita se v něm nachází. V okamžiku, kdy ohrožení je vztaženo ke konkrétnímu objektu v zaplavovaném území s definovanou zranitelností, začíná představovat povodňové riziko. Podrobný popis postupů vyjádření povodňového ohrožení je uveden v Metodice (MŽP, 2023).

### *Výpočet intenzity povodně*

Stručný popis výpočtu intenzity povodně. Zpracovatel uvede mimo jiné: pro jaké scénáře a v jak byl výpočet prováděn, velikost pixelu výsledného rastru intenzity povodně. Okomentuje provedení expertního odhadu rozložení rychlostí vyšších než 1 m/s v záplavovém území při použití 1D modelů apod.

#### *Stanovení povodňového ohrožení*

Stručný popis postupu stanovení povodňového ohrožení, který zpracovatel použil.

# <span id="page-16-0"></span>**7 Mapy povodňového rizika**

Povodňové riziko se stanovuje průnikem informací o povodňovém ohrožení a zranitelnosti území. Pro jednotlivé kategorie zranitelnosti území je stanovena míra přijatelného ohrožení (MŽP, 2023). Mapy povodňového rizika pak zobrazují plochy jednotlivých kategorií využití území, u kterých je překročena míra tohoto přijatelného rizika. Takto identifikovaná území představují exponované plochy při povodňovém nebezpečí odpovídající jejich vysoké zranitelnosti. U těchto ploch je nutné další podrobnější posouzení jejich "rizikovosti" z hlediska zvládání rizika (snížení rizika na přijatelnou míru).

# <span id="page-16-1"></span>**7.1 Vstupní data pro stanovení zranitelnosti**

### <span id="page-16-2"></span>**7.1.1 Dokumenty územního plánování**

Informace o použitých dokumentech územního plánování (např. ÚPD, ÚAP), jejich platnosti a jejich změnách. Bude také uvedeno, kdo tyto podklady poskytl.

V textu budou uvedeny informace o ÚPD A ÚAP, jejich platnosti a jejich změnách. Dále budou uvedeny informace o zdroji těchto podkladů.

V textu bude uveden případný komentář přehledné tabulky s doplňujícími informacemi.

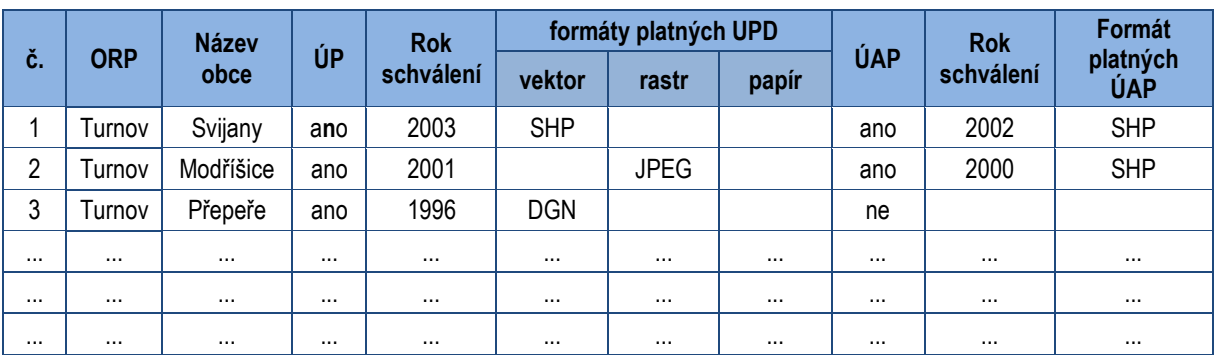

#### *Tab. X Přehled podkladů a jejich formátů pro dotčené obce*

### <span id="page-16-3"></span>**7.1.2 Mapové podklady**

Cílem kapitoly je stručně popsat vstupní mapové podklady použité pro zpracování map povodňového ohrožení a map povodňových rizik (např. geodatabáze ZABAGED, ortofotomapy, rastrové mapy, katastrální mapy apod.)

Text bude obsahovat výčet všech použitých mapových podkladů. Povinné údaje:

- Název mapového podkladu
- Stručný popis mapového podkladu
- Zdroj mapového podkladu a datum pořízení (rok)
- Měřítko či rozlišení mapového podkladu.

<span id="page-16-4"></span>**7.1.3 Ostatní podklady pro stanovení zranitelnosti (nepovinné)**

Cílem kapitoly je stručně popsat případné další podklady a zdroje pro stanovení zranitelnosti. Text bude obsahovat výčet všech ostatních podkladů. Zejména se může jednat o veřejné webové portály a stránky.

### <span id="page-16-5"></span>**7.1.4 Příprava dat**

Zpracovatel popíše, jakým způsobem třídil a upravoval data (zranitelnosti a citlivé objekty) do požadovaných formátů. Jakým způsobem a v jakém programu byla data georeferencována a vektorizována.

Budou také uvedeny informace o tom, jaká data (platná k jakému datu) zpracovatel použil při zpracování vrstvy zranitelnosti území pro jednotlivé obce.

Zpracovatel vypíše pro každou obec ty plochy, z jejichž označení (účelu) jednoznačně nevyplývá zařazení do některé z kategorií zranitelnosti území. Ke každé z těchto ploch uvede jejich výsledné zařazení, popř. důvody, které ho k tomu vedly.

### <span id="page-17-0"></span>**7.2 Vyjádření povodňového rizika**

Povodňové riziko se stanovuje průnikem informací o povodňovém ohrožení (kap. 6) a zranitelnosti území (způsob využití území). Pro jednotlivé kategorie zranitelnosti území je stanovena míra přijatelného ohrožení. Kombinace kategorií zranitelnosti (využití území) a nepřijatelného ohrožení určují, kdy se jedná o plochy v riziku. Mapy povodňového rizika pak zobrazují plochy jednotlivých kategorií využití území, u kterých je překročena míra tohoto přijatelného ohrožení. Uvnitř každé takové plochy jsou barevně vyznačeny dosažené hodnoty ohrožení (MŽP, 2023). Takto identifikovaná území představují exponované plochy při povodňovém nebezpečí odpovídající jejich vysoké zranitelnosti. U těchto ploch je nutné další podrobnější posouzení jejich "rizikovosti" z hlediska zvládání rizika (snížení rizika na přijatelnou míru).

### <span id="page-17-1"></span>**7.2.1 Stanovení zranitelnosti území**

Zranitelnost území je vlastnost území, která se projevuje náchylností prostředí, objektů nebo zařízení k poškození, resp. ke škodám v důsledku malé odolnosti vůči extrémnímu působení povodní.

Popis postupu stanovení zranitelnosti na základě informací o způsobu využití území. Zpracovatel popíše, jakým způsobem na základě vstupních dat (kap. 7.1) vymezil kategorie zranitelnosti území

### <span id="page-17-2"></span>**7.2.2 Vymezení citlivých objektů**

V zaplavovaných územích existují objekty, kterým je třeba v rámci posuzování míry přijatelného ohrožení věnovat zvýšenou pozornost. Jedná se o tzv. citlivé objekty, které lze zařadit podle jejich účelu do následujících kategorií:

- objekty se zvýšenou koncentrací obyvatel se specifickými potřebami při evakuaci (např. školy, nemocnice, domovy pro seniory apod.)
- objekty infrastruktury zajišťující základní funkce území (např. rozvodny elektrické energie, tlakové stanice plynu, zásobárny a úpravny pitné vody apod.).
- zdroje znečištění,
- objekty Integrovaného záchranného systému,
- objekty kulturních památek.

Popis vymezení jednotlivých citlivých objektů na základě dat z kap. 7.1.

#### <span id="page-17-3"></span>**7.2.3 Stanovení povodňového rizika**

Povodňové riziko bylo stanoveno průnikem informací o povodňovém ohrožení a zranitelnosti území dle Metodiky (MŽP, 2023).

Stručný popis postupu stanovení povodňového rizika, který zpracovatel použil.

# <span id="page-18-0"></span>**8 Interpretace výsledků**

V následujícím textu je uveden souhrn informací vyplývajících z map povodňového nebezpečí, ohrožení a povodňových rizik pro jednotlivé obce, které se vyskytují v řešené oblasti s významným povodňovým rizikem.

### <span id="page-18-1"></span>**8.1 Popis povodňového nebezpečí, ohrožení a rizika**

Interpretace povodňového nebezpečí, ohrožení a rizik pro řešené území oblasti s významným povodňovým rizikem.

- Zpracovatel popíše:
- která území v obcích jsou dotčena jednotlivými rozlivy,
- kdy dochází k zaplavování které části území),
- které plochy jsou nejvíce ohroženy,
- které plochy jsou v riziku.

V popisu se zpracovatel zaměří především na skutečnosti, které mají význam z hlediska budoucího návrhu ochranných opatření.

Interpretace výsledků zahrnuje také výpis citlivých objektů, u kterých je překročeno přijatelné ohrožení (myšleno u plochy, na které leží značka citlivého objektu) podle jednotlivých obcí a kategorií (viz tabulka – pokud bude rozsah tabulky větší než jedna strana, bude uvedena jako Příloha 2a).

Výčet ostatních citlivých objektů bude uveden v Příloze 2.

#### *Tab. X Citlivé objekty v plochách v riziku*

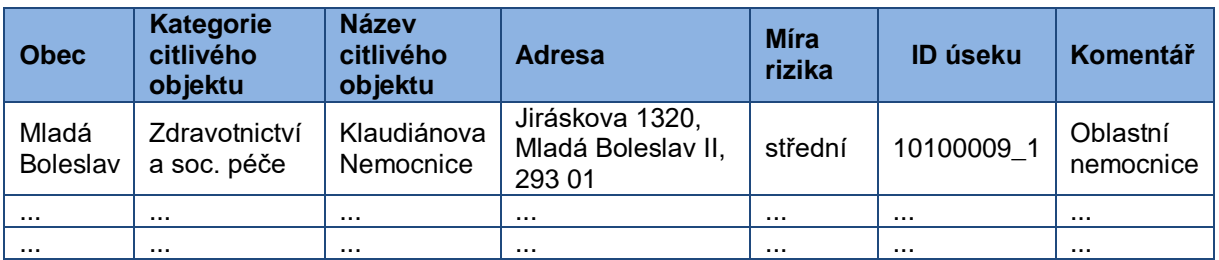

### <span id="page-18-2"></span>**8.2 Nejistoty a chybějící data**

Zpracovatel uvede informace o nejistotách a chybějících datech. Pokud dojde při zpracování k nejistotám či budou chybět data, zpracovatel je okomentuje v textu.

Tato kapitola komentuje jednotlivá problémová místa při zpracování map povodňového ohrožení a povodňových rizik. Zaměřuje se na konkrétní úskalí způsobené softwarovými možnostmi, zdroji dat, pracnosti při zpracování dat.

# <span id="page-19-0"></span>**9 Výstupy**

Hlavními výstupy jsou prostorová data, která dále slouží především pro prezentaci výsledků široké veřejnosti webového mapového portálu, který zřizuje a spravuje Ministerstvo životního prostředí [\(odkaz na nový mapový](https://vutbr-my.sharepoint.com/personal/drab_a_vutbr_cz/Documents/2023_VUV/Zprava_CDS/odkaz%20na%20nový%20mapový%20portál)  [portál](https://vutbr-my.sharepoint.com/personal/drab_a_vutbr_cz/Documents/2023_VUV/Zprava_CDS/odkaz%20na%20nový%20mapový%20portál)). Formát výstupních dat je definován v kapitole 6 Metodiky. Tato data jsou uložena v datovém uložišti zmiňovaného portálu.

# <span id="page-19-1"></span>**9.1 Elektronické výstupy**

Elektronické výstupy jsou uloženy na datovém nosiči pro potřeby pořizovatele a vloženy do datového uložiště v následující struktuře:

```
[UUU_UU_UU_Xd]
A_ UUU_UU_UU.pdf – Technická zpráva (označení viz níže)
[1 vystupni data]
        [popis_toku_inundace_zapl_uzemi]
                 osa.(shp,gml)
                 profily.(shp,gml)
                 zu_qN.(shp,gml) kde N = (5, 20, 100, 500)[vysledky_hydraulickych_vypoctu]
                 dmt.(tif, ASCII grid)
                 hloubky qN.(tif, ASCII grid) kde N = (5, 20, 100, 500)hladiny_qN.(tif, ASCII grid) kde N = (5, 20, 100, 500)rychlosti_qN.(shp,gml) kde N = (5, 20, 100, 500) – výstupy 1D modelu
                 rychlosti_qN. (tif, ASCII grid) kde N = (5, 20, 100, 500) - výstupy 2D modelu
         [vystupy_rizikove_analyzy]
                 intenzita qN.(tif, ASCII grid) kde N = (5, 20, 100, 500)ohrozeni.(shp,gml)
                 zranitelnost.(shp,gml)
                 nepr_riziko.(shp,gml)
                 citl_objekty.(shp,gml)
[2 mapova cast]
        [B_MP_nebezpeci]
                 mapové listy/atlasy (označení viz kap. 9.2)
        [C_MP_ohrozeni_riziko]
                 mapové listy/atlasy (označení viz kap. 9.2)
[3 fotodokumentace]
        lokalizace_foto.shp,gml)
        oznaceni fotografie.jpg (libovolný název souboru, bez diakritiky a mezer)
[4 posudek]
        P_ UUU_UU_UU.pdf – Posudek hydrodynamického modelu
Označení jednotlivých výstupů pomocí identifikátorů OsVPR (ID OsVPR) je následující:
```
UUU\_UU\_UU - označení (ID) OsVPR (MOV\_20\_01)

Xd - označení dimenze modelu (1d/2d)

např. A\_MOV\_01\_01.pdf

### <span id="page-20-0"></span>**9.2 Mapové výstupy**

Podoba mapových výstupů je nadefinována v kapitole 7 Metodiky. Pro potřeby pořizovatelů map jsou zpracovány sady mapových listů (popř. mapové atlasy) ve formátu pdf.

Označení jednotlivých mapových listů (pdf formát/tištěné mapy) je následující:

Výstupy z 1D modelu

- B Mapy povodňového nebezpečí
	- B.1 Mapa zaplavovaných území mapový list z
	- B.2.N Mapa hloubek a rychlostí  $Q_N$  mapový list z
- C Mapy povodňového ohrožení a rizika
	- C.1 Mapa povodňového ohrožení mapový list z
	- C.2 Mapa povodňového rizika mapový list z

Výstupy z 2D modelu

- B Mapy povodňového nebezpečí
	- B.1 Mapa zaplavovaných území mapový list z
	- $\bullet$  B.2.1.N Mapa hloubek  $Q_N$  mapový list z
	- B.2.2.N Mapa rychlostí  $Q_N$  mapový list z
- C Mapy povodňového ohrožení a rizika
	- C.1 Mapa povodňového ohrožení mapový list z
	- C.2 Mapa povodňového rizika mapový list z

Označení jednotlivých mapových listu pro datové uložiště je následující: UUU\_UU\_UU\_MMMnnn\_z.pdf

MMM - označení typu mapy:

- B1 mapa zaplavovaných území
- B21 mapa hloubek
- B22 mapa rychlostí
- nnn doba opakování jevu 005, 020, 100, 500
- z číslo mapového listu

např. MOV\_20\_01\_B210005\_3.pdf – mapa hloubek povodně s dobou opakování 5 let, mapový list 3

Pokud jsou mapové listy uloženy v podobě mapových atlasů, neoznačují se soubory s mapami číslem mapového listu (např. OHL\_20\_01\_B210005.pdf)

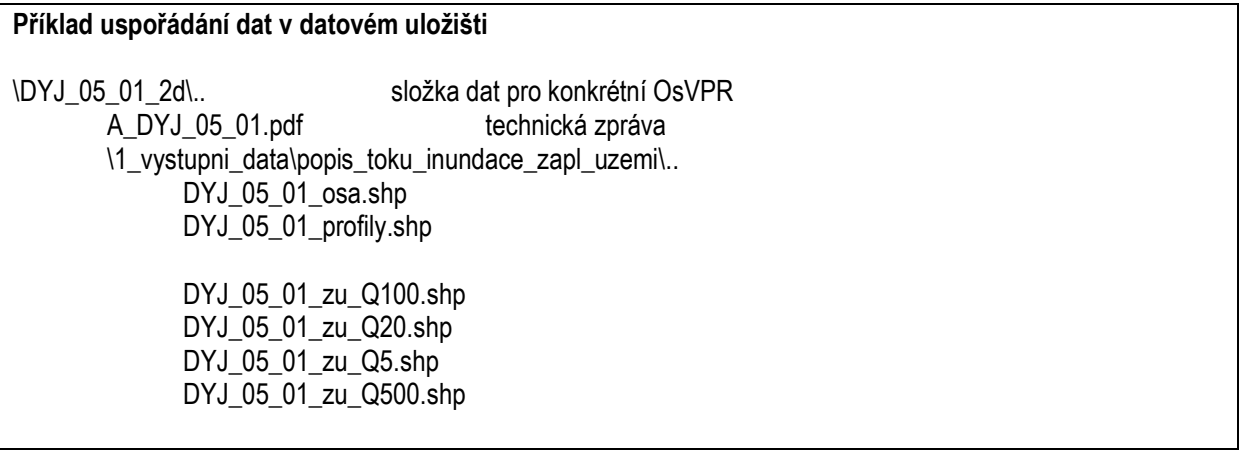

\1\_vystupni\_data\vysledky\_hydraulickych\_vypoctu\.. DYJ 05\_01\_dmt.tif DYJ\_05\_01\_hloubky\_Q100.tif DYJ\_05\_01\_hloubky\_Q20.tif DYJ 05\_01\_hloubky\_Q5.tif DYJ 05\_01\_hloubky\_Q500.tif DYJ 05\_01\_hladiny\_Q100.tif DYJ\_05\_01\_hladiny\_Q20.tif DYJ 05\_01\_hladiny\_Q5.tif DYJ 05\_01\_hladiny\_Q500.tif DYJ\_05\_01\_rychlosti\_Q100.shp – výstupy 1D modelu DYJ\_05\_01\_rychlosti\_Q20.shp DYJ\_05\_01\_rychlosti\_Q5.shp DYJ\_05\_01\_rychlosti\_Q500.shp DYJ\_05\_01\_rychlosti\_Q100.tif – výstupy 2D modelu DYJ 05\_01\_rychlosti\_Q20.tif DYJ\_05\_01\_rychlosti\_Q5.tif DYJ\_05\_01\_rychlosti\_Q500.tif \1\_vystupni\_data\vystupy\_rizikove\_analyzy\.. DYJ 05\_01\_intenzita\_q5.tif DYJ 05\_01\_intenzita\_q20.tif DYJ 05\_01\_intenzita\_q100.tif DYJ\_05\_01\_intenzita\_q500.tif DYJ 05\_01\_ohrozeni.shp DYJ 05\_01\_nepr\_riziko.shp DYJ 05\_01\_zranitelnost.shp DYJ 05\_01\_citl\_objekty.shp \2\_mapova\_cast\.. \B\_MP\_nebezpeci\.. mapové listy/atlasy.pdf (označení viz kap. 9.2) \C\_MP\_ohrozeni\_riziko\.. mapové listy/atlasy.pdf (označení viz kap. 9.2) \3\_fotodokumentace\.. DYJ\_05\_01\_lokalizace\_foto.(shp,gml) IMG\_4704.jpg \4\_posudek\.. P\_ DYJ\_05\_01.pdf

#### **Ukládání dat podle přístupu k řešení OsVPR s více úseky**

Pokud je OsVPR s více úseky modelována jako jedno souvislé území, ukládají se do datového uložiště všechna výstupní data v jedné složce s označením prvního úseku dané OsVPR (např. BER\_02\_01 pro celou soutokovou oblast v Plzni). Pokud jsou v soutokových oblastech řešeny jednotlivé úseky samostatně, ukládají se do datového uložiště ve složkách s odpovídajícím označením daného úseku.

# <span id="page-22-0"></span>**10 Fotodokumentace zájmových lokalit**

Fotodokumentace významných míst a objektů na toku, které mohou ovlivnit hydrologické podmínky v území. Fotografie budou uloženy do jednoho souboru nebo více souborů (podle jejich velikosti). Ke každé fotografii jsou v popisu uvedeny minimálně tyto informace:

- ř. km (pokud se jedná o objekt na toku);
- stručný popis fotografované lokality/objektu;
- směr fotografie vzhledem proudění (po toku, proti toku);
- případně další informace, které uzná autor za přínosné.

Fotodokumentace se odevzdává pouze v elektronické podobě.

# <span id="page-23-0"></span>**Literatura**

[1] Metodika tvorby map povodňového nebezpečí a povodňových rizik. MŽP, 2023.

# <span id="page-24-0"></span>**Přílohy**

Příloha 1 – Posudek HD modelu

Příloha 2a – Citlivé objekty v plochách v riziku (*je přílohou, pokud má tabulka rozsah více jak 1 stranu)*

Příloha 2b – Citlivé objekty v řešeném území maximálním rozlivu mimo rizikové plochy (*v případě, že není příloha 2a, má tato příloha číslo 2*)

Pokud tabulky požadované v textu přesáhnou rozsah cca 1,5 strany, zařadí se pro přehlednost do příloh. Na základě toho se pak adekvátně upraví číslování tabulek v textu a příloh.